## **Court Access Portal – Landlord Tenant confidential case access**

Landlord Tenant cases are confidential for sixty (60) days and cannot be viewed. However, CCP §1161.2(a)(1) provides for access to such cases by interested parties who can, at a minimum, provide all of the following criteria:

- The complete name of at least one plaintiff, and
- · The complete name of at least one defendant, and
- The exact address (including apartment, unit or space number) of the subject premises.

To search for a case, please enter the following information. The information entered must be an exact match of the case record.

1) From the San Bernardino Court website home page, select "Access Court Case Information".

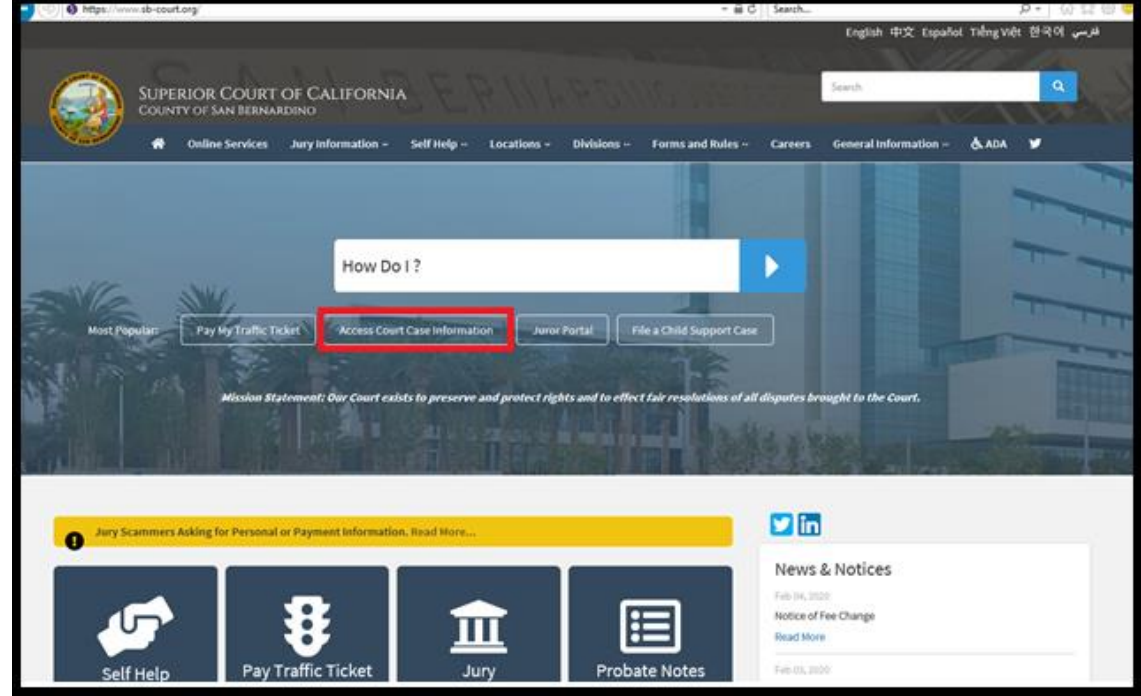

2) Read the terms of service and click the "Accept" button at the bottom of the page.

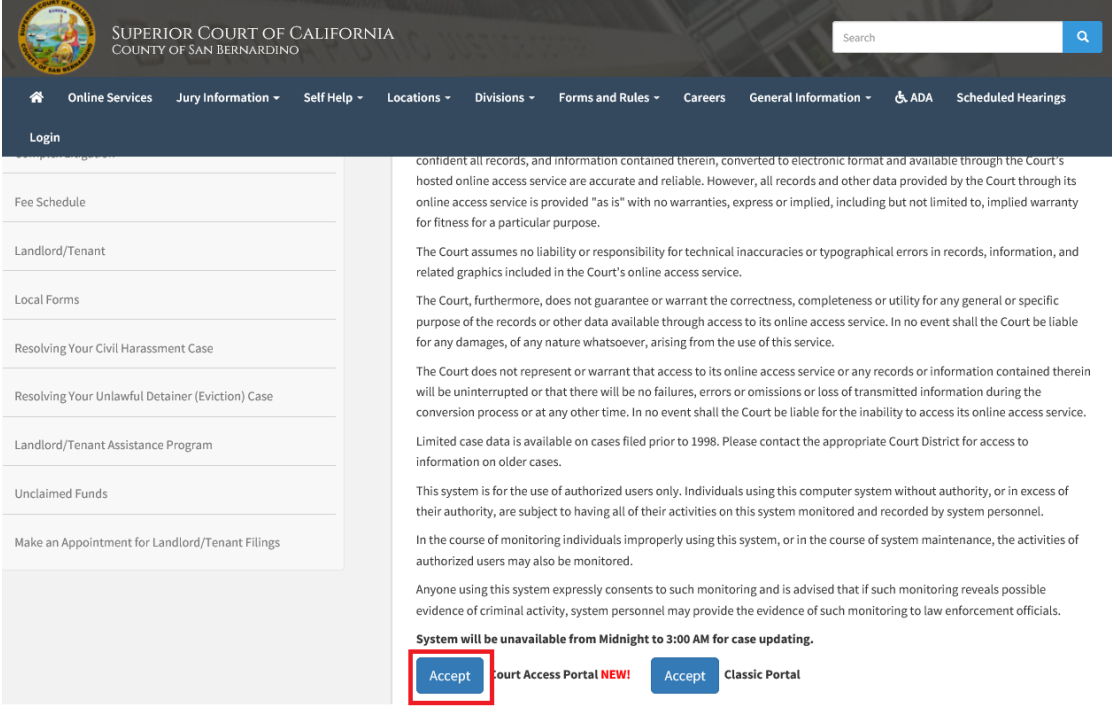

3) Click on "Search" then "Landlord Tenant Case"

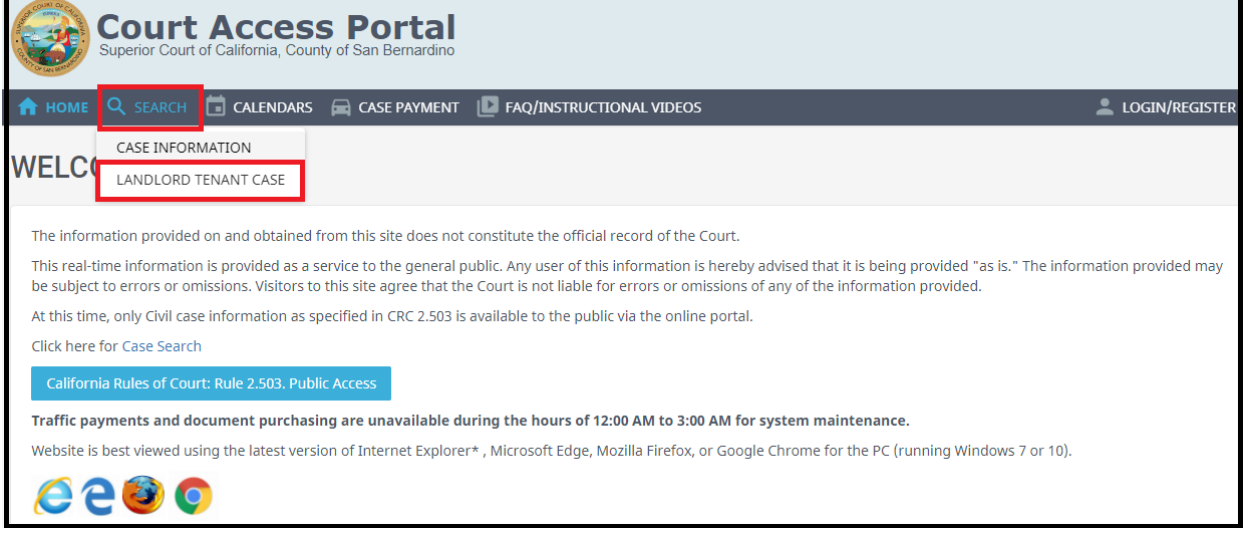

1) A new page will open and present you with the search criteria. Information must be entered EXACTLY as it is on the case.

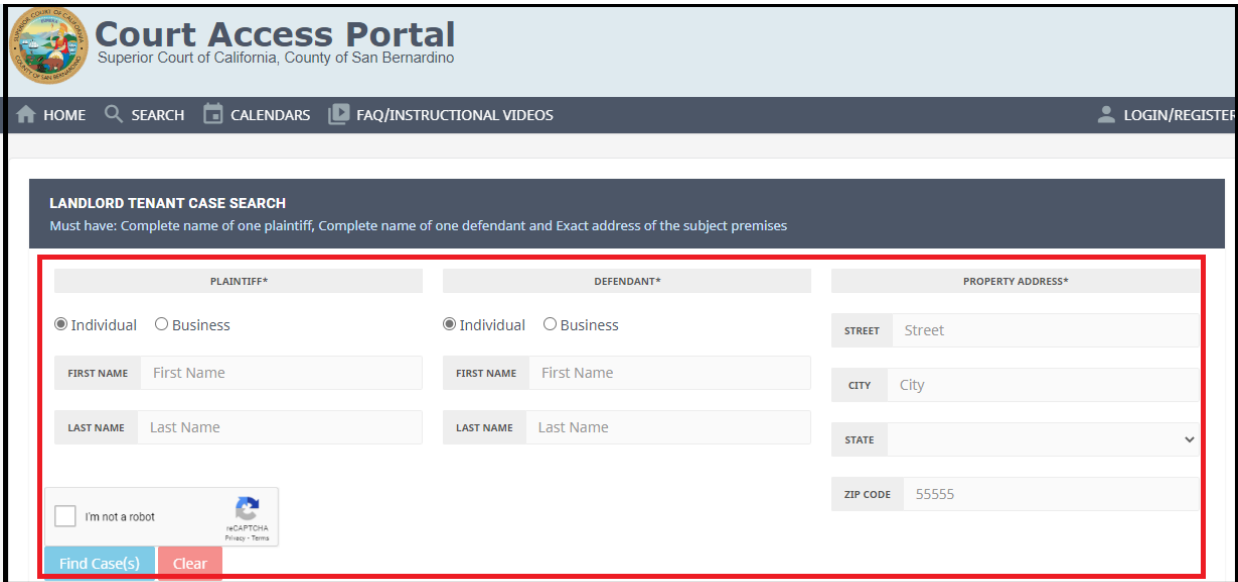

If the search does not return a case, this could be due to:

- a. Fields entered do not match data on the case
- b. Case is public record and can be viewed via Smart Search
- c. Case is sealed
- 2) A successful search will return the case you are looking for. Select your case by clicking anywhere in the box..

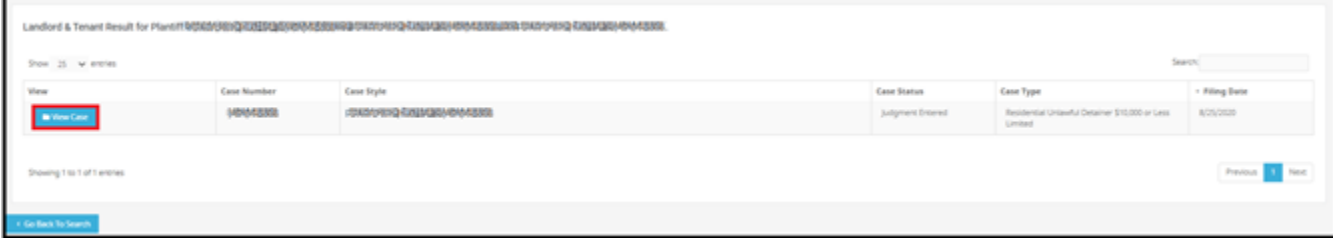